### **Tamara Munzner**

Department of Computer Science University of British Columbia **@tamaramunzner**

# Criteria for good node-link layouts

### • minimize

• tree

– special case – no cycles

• one parent per node

**Parameter Confliction** Criteria NP-hard individually

2

Value in cell

Items

Items (nodes)

Grids

 $\mathcal{A}_{\Lambda}$ 

Items

Items

# *Quantitative* Network tasks: topology-based and attribute-based

### Visualization Analysis & Design *Network Data (Ch 9)* Network data • networks – model relationships between things • aka graphs – two kinds of items, both can have attributes • nodes • links **Dataset Types**  $\rightarrow$  Tables Attributes (columns) Items (rows) Cell containing value Networks Link Node (item) *Trees Multidimensional Table* Fields (Continuous Attributes (columns) Value in cell Cell *Multidimensional Table* – find paths Grid of positions  $\rightarrow$  Spatial Items (rows)  $\bullet$   $\bullet$   $\bullet$  (it (item) Cell Conflicting Criteria

- topology based tasks
- find (topological) neighbors
- compare centrality/importance measures
- identify clusters / communities
- find distributions, ... • attribute based tasks (similar to table data)
- combination tasks, incorporating both
- example: find friends-of-friends who like cats • topology: find all adjacent nodes of given node • attributes: check if has-pet (node attribute) == cat

- formulate layout problem as optimization problem
- convert criteria into weighted cost function
- $-F($ layout) = a\*[crossing counts] + b\*[drawing space used]+...
- use known optimization techniques to find layout at minimal cost – energy-based physics models
- force-directed placement
- spring embedders

- strengths
- reasonable layout for small, sparse graphs
- clusters typically visible
- edge length uniformity
- weaknesses
- nondeterministic
- computationally expensive:  $O(n^{3})$  for n nodes • each step is n^2, takes ~n cycles to reach equilibrium
- naive FD doesn't scale well beyond 1K nodes each step is n^2, takes ~n cycles to reach equestions are not call to make a more.<br>All the matrix Representations - iterative progress: engaging but distracting.

# d3-force testing ground *https://bl.ocks.org/steveharoz/8c3e2524079a8c440df60c1ab72b5d03*

- edge crossings, node overlaps
- distances between topological neighbor nodes
- total drawing area
- edge bends
- maximize
- angular distance between different edges – aspect ratio disparities
- emphasize symmetry
- similar graph structures should look similar in layout

5

Criteria conflict

6

Minimum number of edge crossings vs.

 $\bullet$  many criteria directly conflict with each other

Space utilization vs.

## Optimization-based layouts

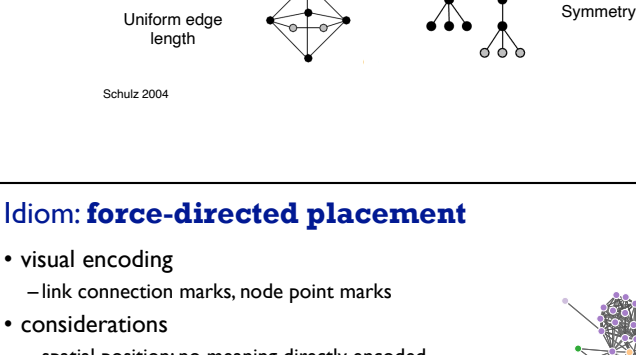

good for topology tasks related to neighborhoods (node 1-hop neighbors)

bad for topology tasks related to paths

### Force-directed placement properties

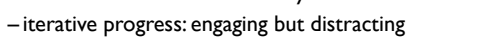

9

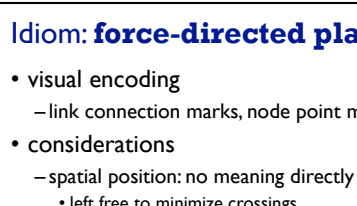

- 
- 
- 

# – proximity semantics?

- spatial position: no meaning directly encoded • left free to minimize crossings
- sometimes arbitrary, artifact of layout algorithm • tension with length
- tasks
- 
- sometimes meaningful
- long edges more visually salient than short

- explore topology; locate paths, clusters
- scalability

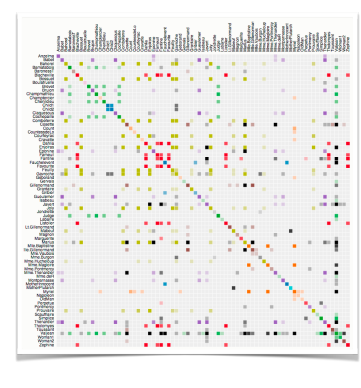

*http://mbostock.github.com/d3/ex/force.html*

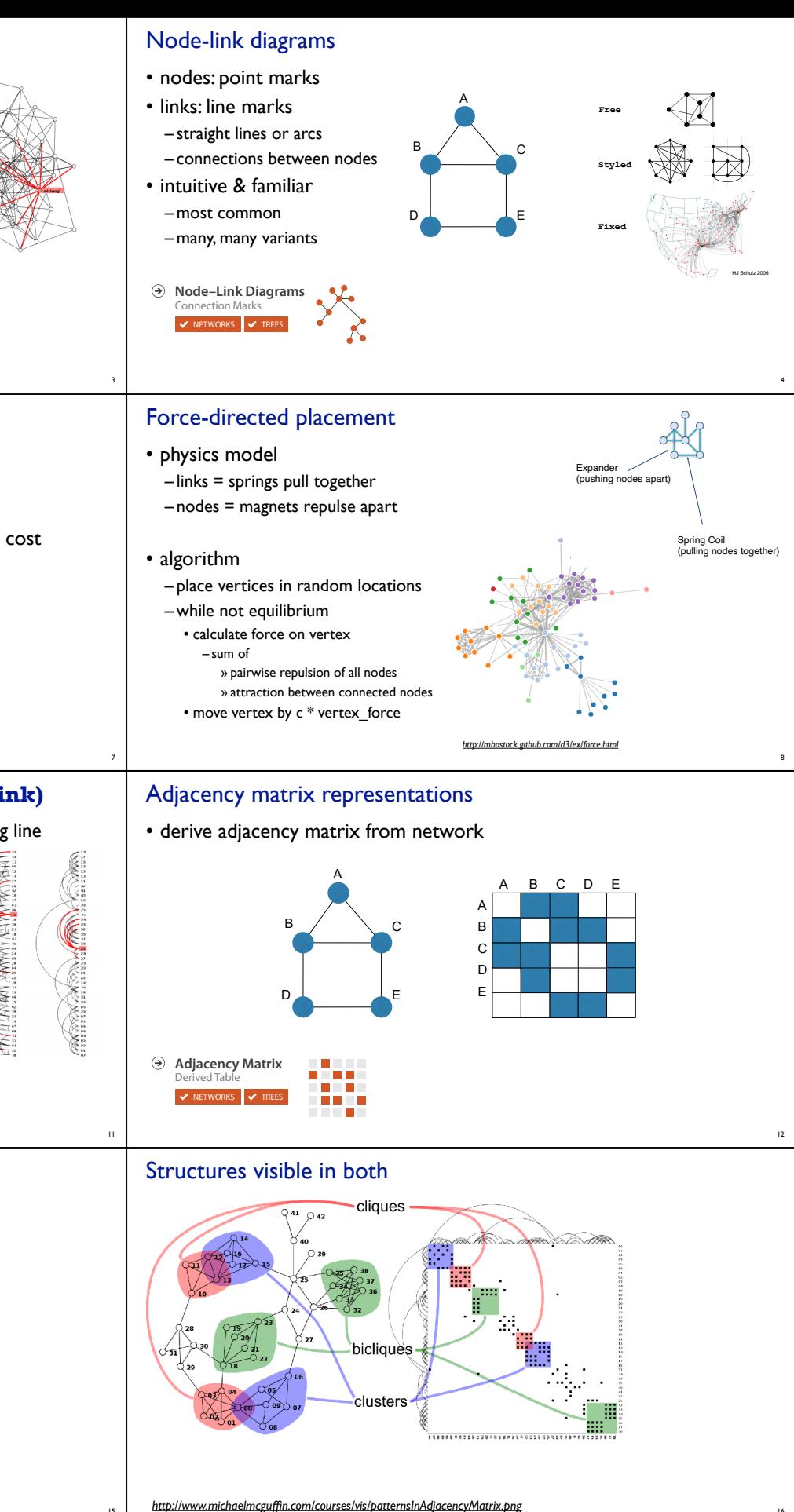

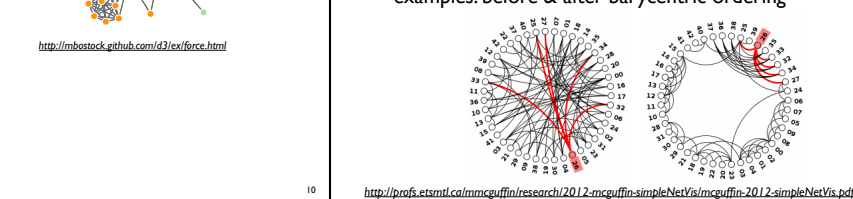

## Adjacency matrix

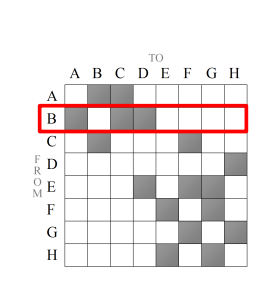

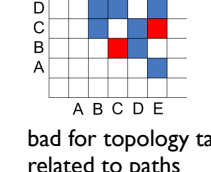

# Idiom: **circular layouts / arc diagrams (node-link)**

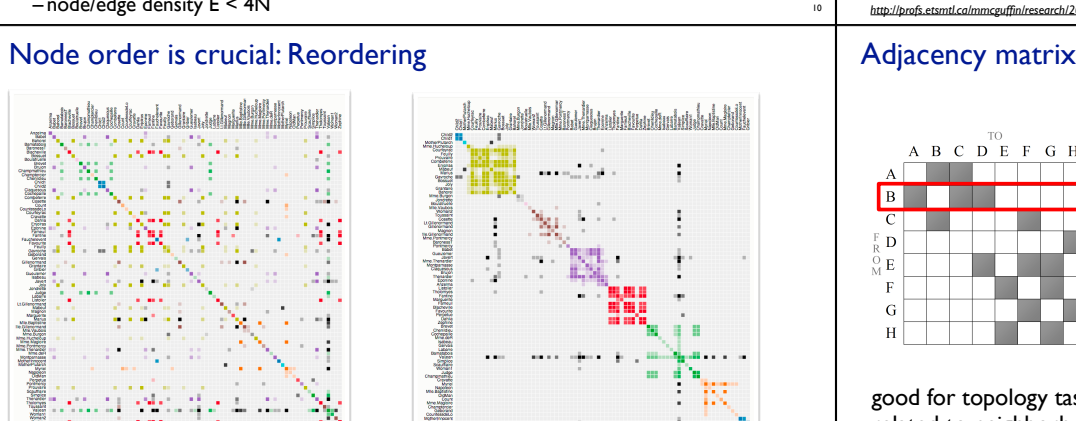

- restricted node-link layouts: lay out nodes around circle or along line
- data
- original: network
- derived: node ordering attribute (global computation)
- considerations: node ordering crucial to avoid excessive clutter from edge crossings
- examples: before & after barycentric ordering

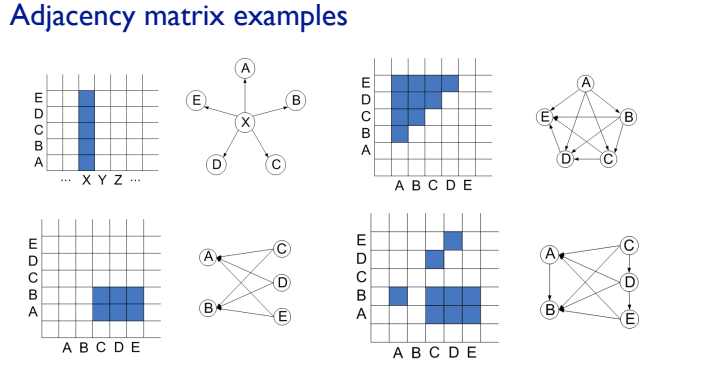

13

- 
- $-$  node/edge density  $E < 4N$

Matrix Representations

HJ Schulz 2007 HJ Schulz 2007

<sup>14</sup> *https://bost.ocks.org/mike/miserables/*

15

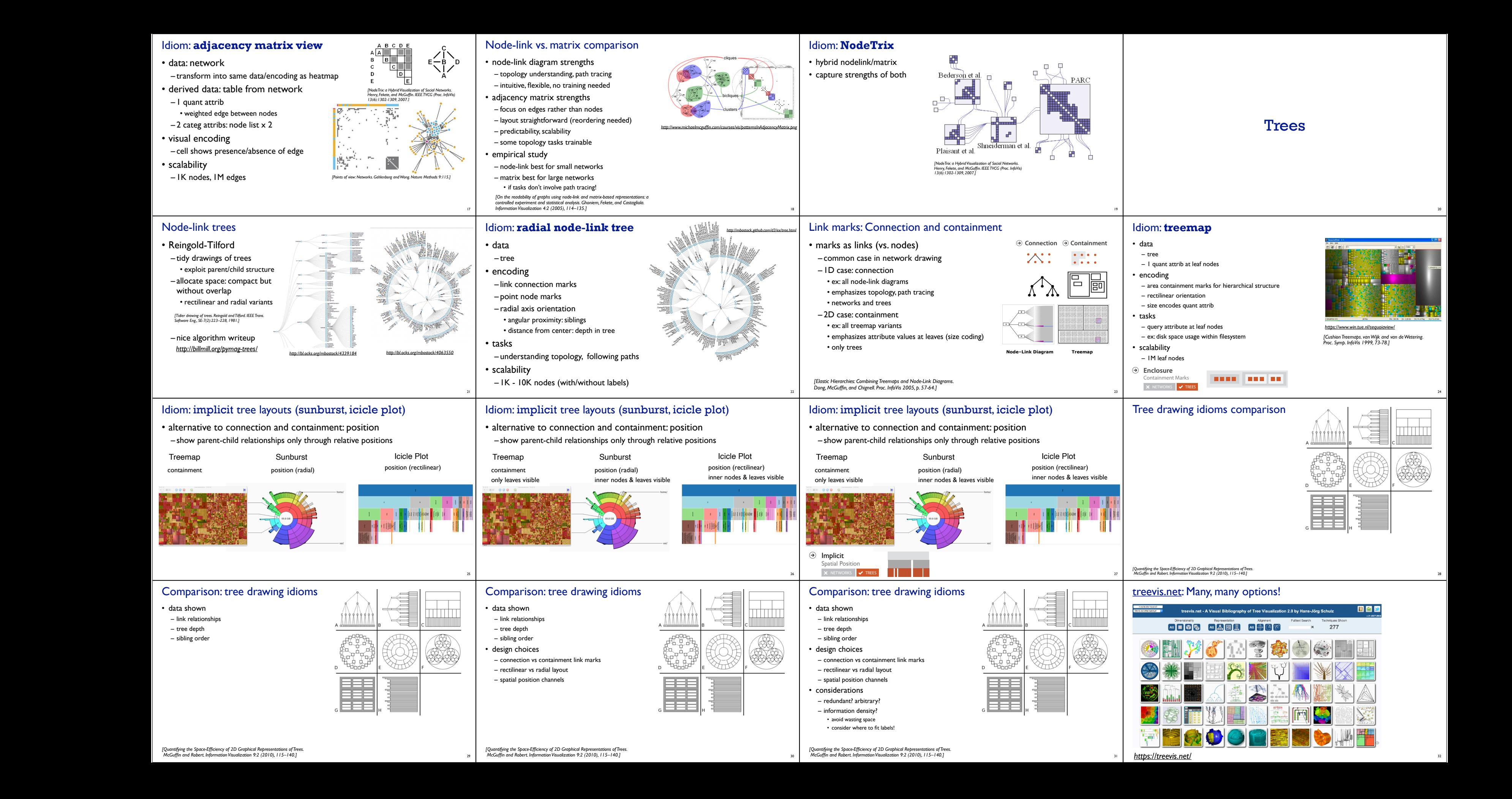

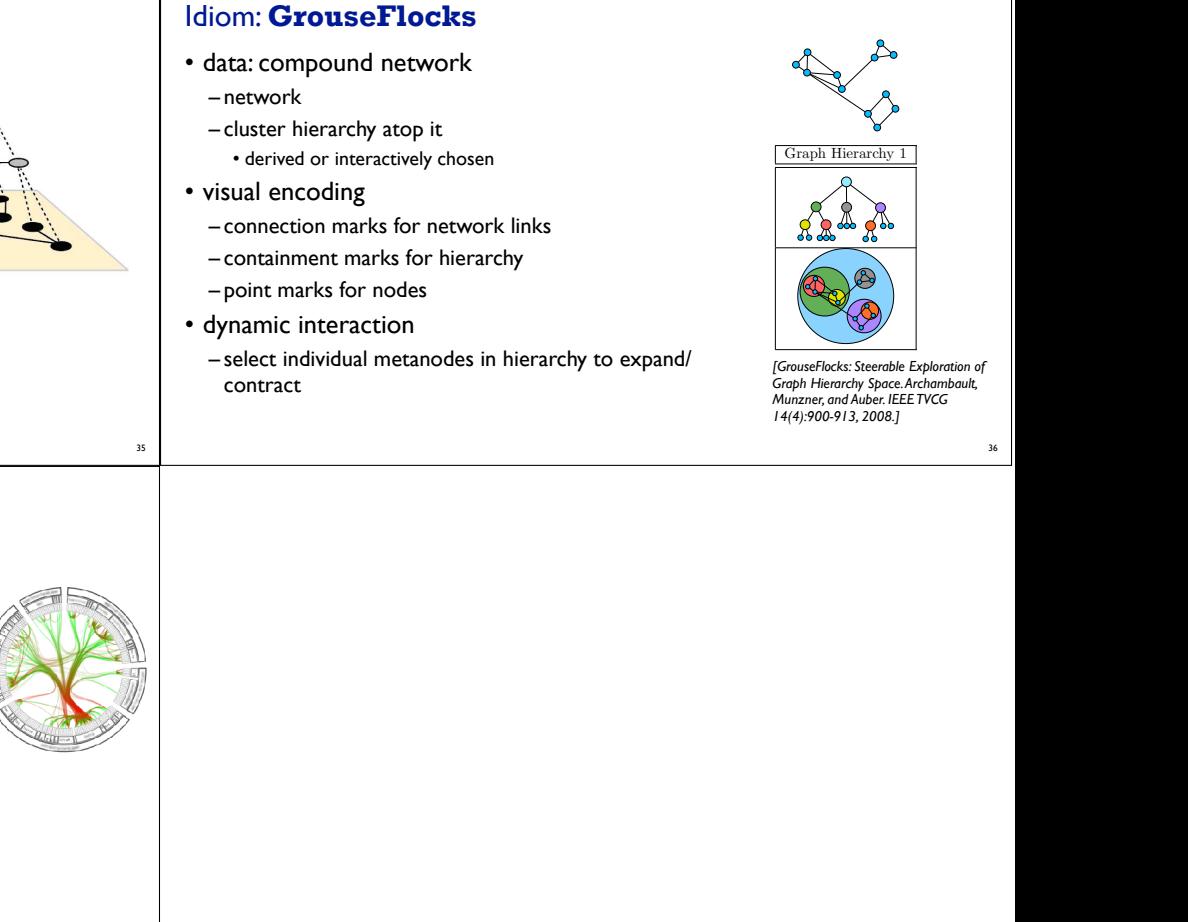

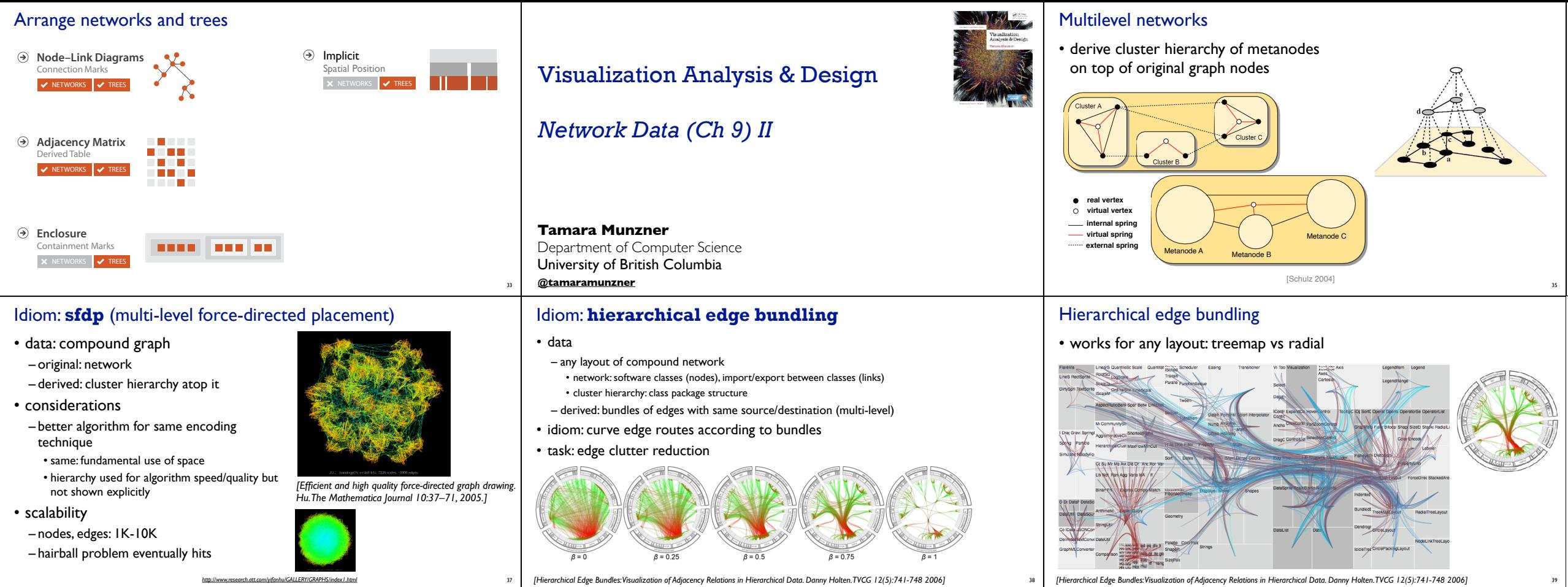